## **NRS Directions for Multi-State Hatch Project Initiations**

**Returning users**: Log in to NIFA's reporting portal (nrs.nifa.usda.gov) using your Purdue email address and the password you created when you completed registration.

**First time users:** If this is your first time using NRS, click the create account icon and follow the steps to complete registration/ eAuthentication. You must use your official Purdue email, no alias.

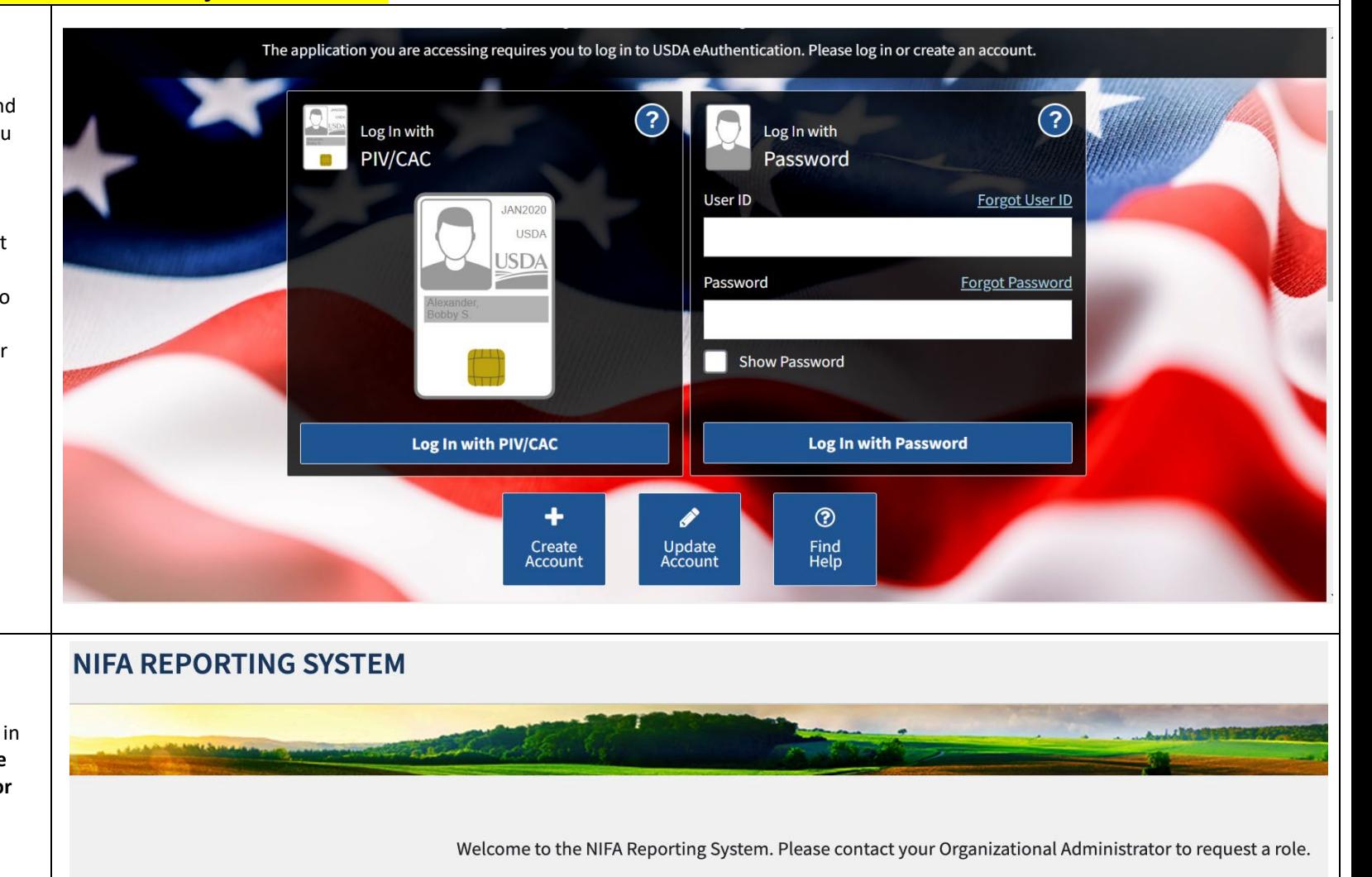

**Please Note:** If you receive this message after registering give the system a couple minutes and then refresh your screen and try logging in again. **If you continue to have issue contact Julie Estrada at 494-6047 or estradaja@purdue.edu to help troubleshoot.**

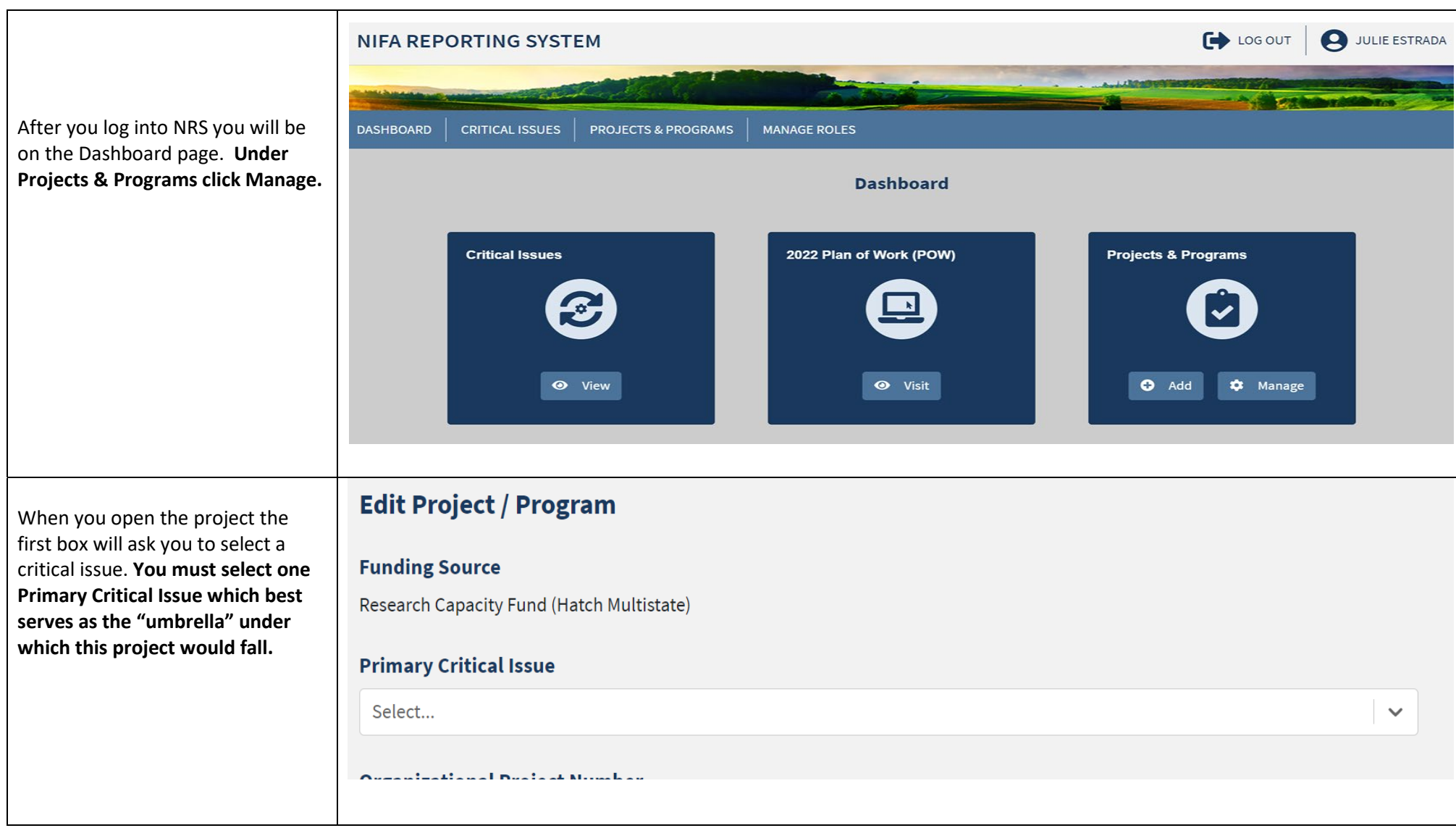

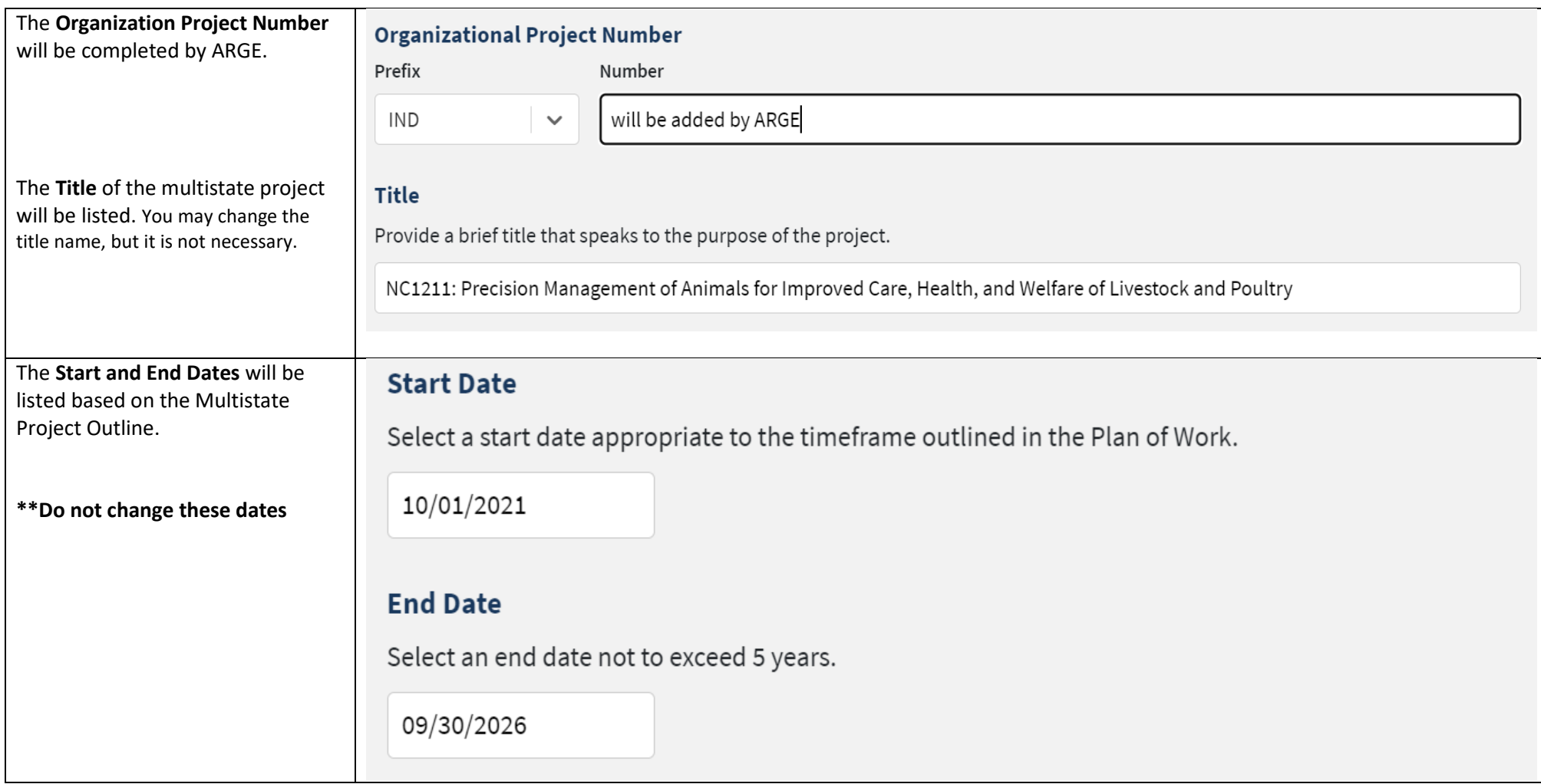

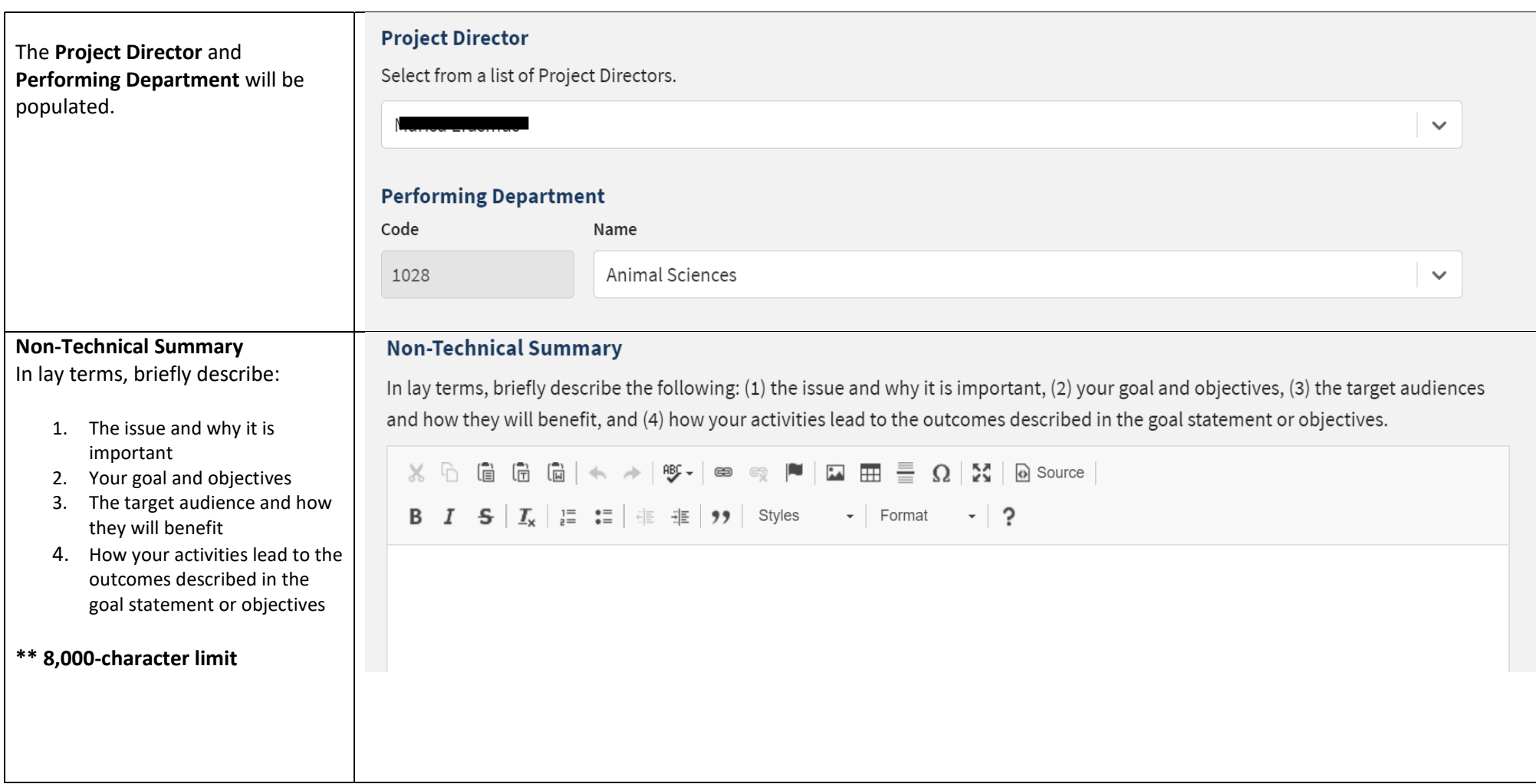

## **Methodology**

Describe the ways in which the project will be conducted, with emphasis on the general scientific methods and any unique aspects or significant departures from usual methods.

## **\*\*8,000-character limit**

**Integrated Activities** Integrated activities are jointly planned, funded, and interwoven between research and extension to solve problems (NIFA Policy Guide, p. 205). See the system guide for acceptable activities.

## **Research Effort Categories**

**Basic Research** – has a primary goal of gaining fuller knowledge or understanding of a subject. **Applied Research** – has a primary goal of the practical application (i.e., "use") of already gained or established knowledge to meet a recognized need or help solve a problem. **Developmental Research –** is research that uses findings to develop (e.g., produce, create, etc., (useful materials, devices, systems, or methods.

#### **\*\*Must total 100%**

## Methodology

Describe the ways in which the project will be conducted, with emphasis on the general scientific methods and any unique aspects or significant departures from usual methods.

**B**  $I$   $\mathbf{S}$   $\mid I_x \mid \cdot \mid \equiv$   $\cdot \equiv$   $\mid \cdot \mid \equiv$   $\cdot \equiv$   $\mid \cdot \mid \cdot \mid$  Styles  $\bullet$  Format  $\bullet$  ?

## **Integrated Activities**

Is this an integrated research and extension activity (AREERA Section 104, 105, and 204)?

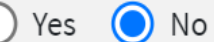

# **Research Effort Categories**

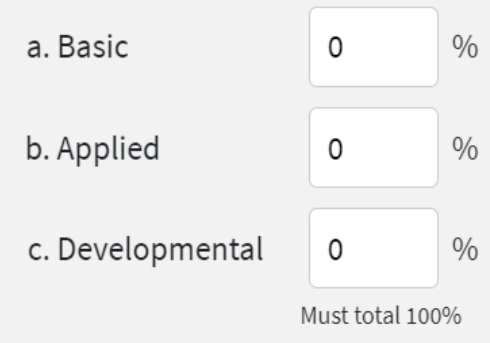

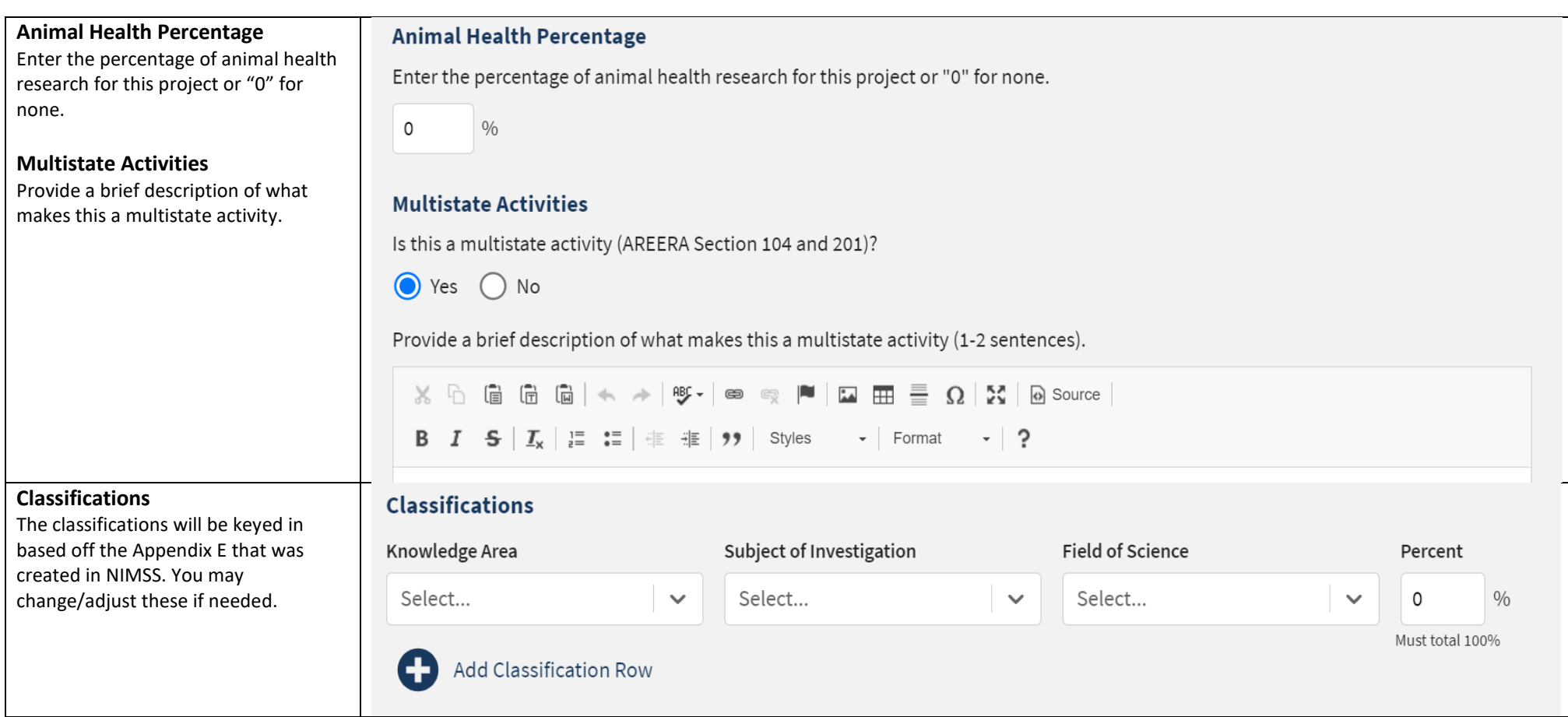

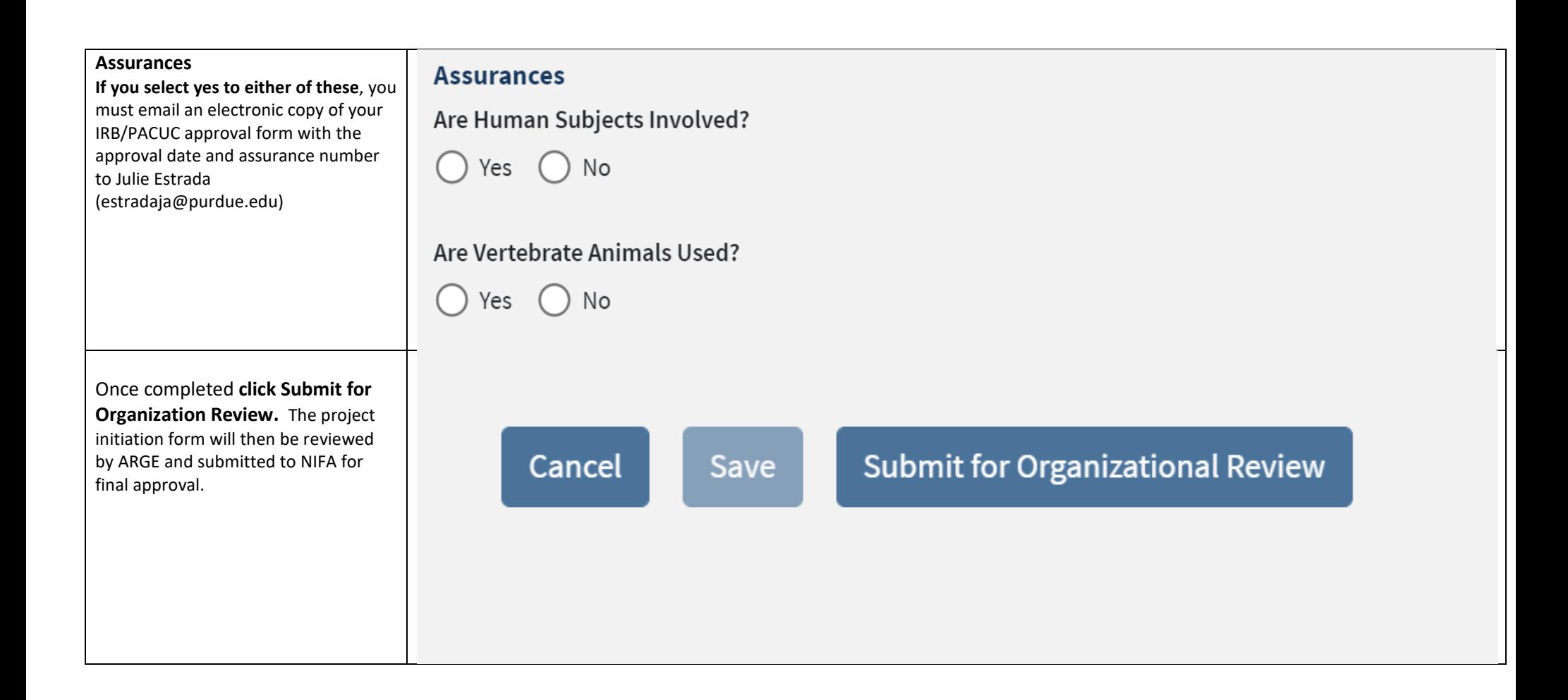